## Package 'HMPTrees'

February 19, 2015

Type Package

Title Statistical Object Oriented Data Analysis of RDP-based Taxonomic trees from Human Microbiome Data: Modeling, Visualization, and Two-Group Comparison

Version 1.2

Date 2013-09-03

Author Patricio S. La Rosa, Elena Deych, Berkley Shands, William D. Shannon

Maintainer Berkley Shands <bshands@dom.wustl.edu>

**Depends** R  $(>= 2.13.0)$ , ape

Suggests HMP, doParallel

Description In this package, we introduce Object Oriented Data Analysis (OODA) methods to analyze Human Microbiome taxonomic trees directly. We provide tools to model, compare, and visualize populations of taxonomic tree objects.

License Apache License (== 2.0)

LazyLoad yes

NeedsCompilation no

Repository CRAN

Date/Publication 2013-09-16 20:44:55

## R topics documented:

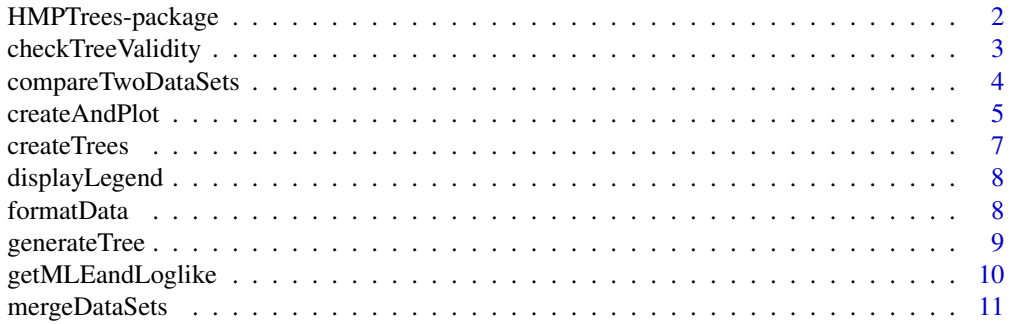

<span id="page-1-0"></span>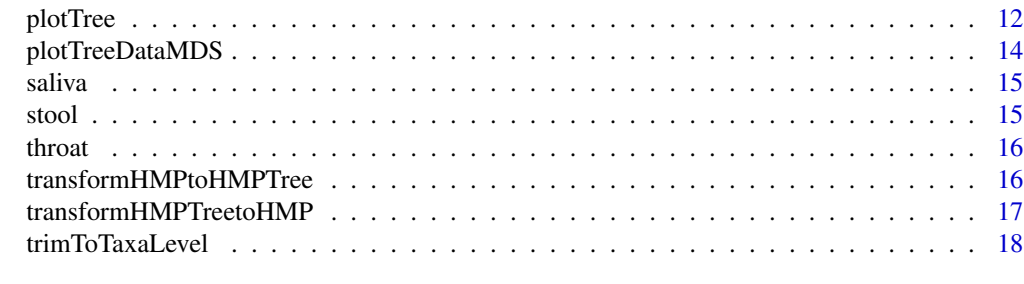

#### $\bf 1$ ndex  $\bf 20$  $\bf 20$

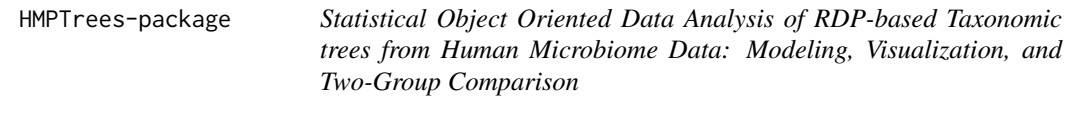

#### **Description**

In this package, we provide tools to model, compare, and visualize populations of taxonomic tree objects. In particular, using a unimodal probability measure in the set of trees, we provide procedures to compute the MLE of the central tree and the LRT statistics for comparing the distributions of two metagenomic populations.

#### Details

HMP metagenomic sequences in a sample can be represented as a rooted taxonomic tree. Using supervised taxonomic methods a sequence is matched to a hierarchical taxa or taxonomy bins defined in a bacterial-taxonomy library such as, for example, the Ribosomal Database Project (RDP) (Cole, 2005). The supervised taxonomic analysis allows us to represent each sample (set of sequences) by a rooted taxonomic tree where the root corresponds to taxon at the Kingdom level, i.e., bacteria, and the leaves correspond to the taxa at the Genus level, and the width of the edges (paths) between taxonomic levels correspond to the 'abundances' of the descending taxon.

In particular, we combine RDP matches by adding RDP values of common taxon, which allows us to provide a measure of taxa abundance weighting on the confidence of each taxa assignment. The resulting taxonomic trees satisfy the following conditions: i) branches closer to the root have higher 'abundance' values than branches closer to leaves, and ii) the sum of the 'abundances' of all descending taxa under a common parent taxon cannot be larger than the 'abundance' of the corresponding parent taxon.

It is important to note that due to how the ape package works the following naming conventions apply to taxa names:

- 1. Colons cannot be used in the taxa names at all.
- 2. Each taxa name must be unique you cannot have two seperate branches both have a child named 'unclassified' for example . (We took the parent name and added a 'U' to the end to signify an unclassified in our data sets)

## <span id="page-2-0"></span>checkTreeValidity 3

3. There can only be one top level node. (Bacteria and Archaea cannot both exist unless there is an additional single level above them for example)

#### Author(s)

Patricio S. La Rosa, Elena Deych, Berkley Shands, William D. Shannon

#### References

- 1. Cole JR, Chai B, Farris RJ, Wang Q, Kulam SA, McGarrell DM, Garrity GM, Tiedje JM. The Ribosomal Database Project (RDP-II): sequences and tools for high-throughput rRNA analysis. Nucleic Acids Research 2005; 33: D294-D296.
- 2. P. S. La Rosa, Berkley Shands, Elena Deych, Yanjiao Zhou, Erica Sodergren, George Weinstock, and William D. Shannon, "Object data analysis of taxonomic trees from human microbiome data,"PLoS ONE 7(11): e48996. doi:10.1371/journal.pone.0048996. Nov. 2012.
- 3. Banks D, Constantine GM. Metric Models for Random Graphs. Journal of Classification 1998; 15: 199-223.
- 4. Shannon WD, Banks D. Combining classification trees using MLE. Stat Med 1999; 18: 727- 740.

checkTreeValidity *Check Validity of an RDP-Based Taxonomic Tree*

#### Description

This function goes through every node in the tree and for each node it checks that the sum of that nodes children are less than or equal to the value of that node.

#### Usage

```
checkTreeValidity(data, samples = 1, epsilon = 0.0001, split = ".")
```
#### Arguments

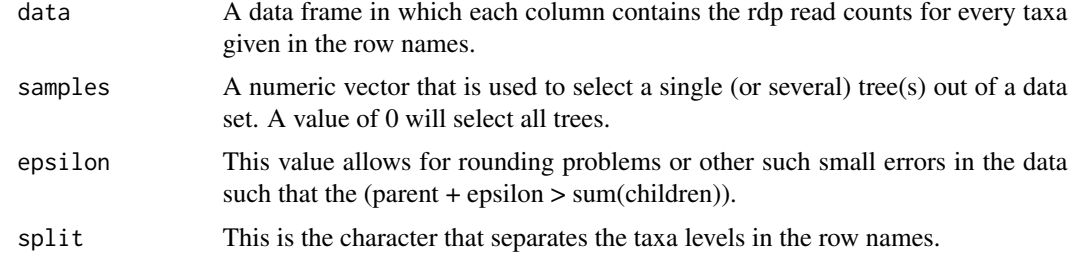

## Value

A boolean vector that indicates the validity of every tree tested.

#### <span id="page-3-0"></span>Author(s)

Berkley Shands, Patricio S. La Rosa, Elena Deych, William D. Shannon

## Examples

```
data(saliva)
```

```
validTree <- checkTreeValidity(saliva, 1)
validTree
```
compareTwoDataSets *Likelihood-Ratio-Test Statistics to Compare the Distribution of 2 Sets of RDP-Based Taxonomic Trees*

#### Description

This functions compares the distribution of two sets of RDP-based taxonomic trees using Likelihood-Ratio-Test statistics and a p-value is computed using bootstrapping.

## Usage

```
compareTwoDataSets(data1, data2, numBootStraps = 1000, enableMC = FALSE, cores = 3)
```
#### Arguments

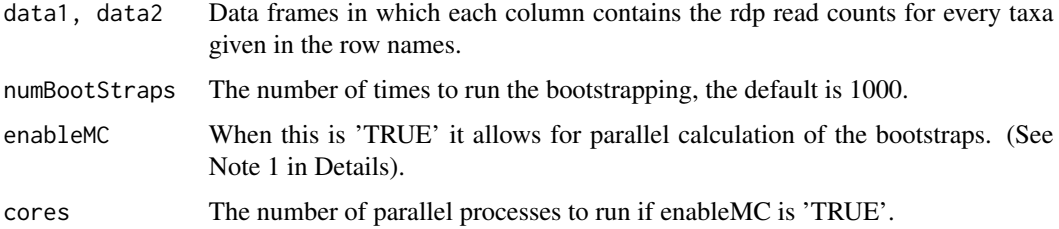

## Details

Notes:

- 1. Enabling parallel calculation requires the package doParallel.
- 2. Both data sets should be standardized to the same number of reads.

We are interested in assessing whether the distributions from two metagenomic populations are the same or different, which is equivalent to evaluating whether their respective parameters are the same or different. The corresponding hypothesis is given as follows:

$$
H_o: (g_1^*, \tau_1) = (g_2^*, \tau_2) = (g_0^*, \tau_0) \nu s H_A: (g_1^*, \tau_1) \neq (g_2^*, \tau_2),
$$

## <span id="page-4-0"></span>createAndPlot 5

where  $(g_0^*, \tau_0)$  is the unknown common parameter vector. To evaluate this hypothesis we use the likelihood-ratio test (LRT) which is given by,

$$
\lambda = -2 \log \left( \frac{L(g_o^*, \tau_o; S_{1n}, S_{2m})}{L(g_1^*, \tau_1; S_{1n}) + L(g_2^*, \tau_2; S_{2m})} \right),
$$

where  $S_{1n}$  and  $S_{2m}$  are the sets containing n and m random samples of trees from each metagenomic population, respectively. We assume that the model parameters are unknown under both the null and alternative hypothesis, therefore, we estimate these using the MLE procedure proposed in La Rosa et al (see reference 2), and compute the corresponding p-value using non-parametric bootstrap.

#### Value

A p-value for the similarity of the two data sets based on the bootstrapping.

#### Author(s)

Patricio S. La Rosa, Elena Deych, Berkley Shands, William D. Shannon

#### Examples

```
data(saliva)
data(stool)
```

```
### We use 1 for the number of boot straps for computation time
### This value should be at least 1000 for an accurate result
numBootStraps <- 1
pval <- compareTwoDataSets(saliva, stool, numBootStraps)
pval
```
## createAndPlot *Create and Plot a Tree from a Data Set*

## **Description**

This function combines the createTrees and plotTree functions to create and plot a set of trees.

```
createAndPlot(data, samples = 1, level = "genus", colors, divisions, main,
sub, showTipLabel = TRUE, showNodeLabel = FALSE, displayLegend = TRUE,
onePerPage = FALSE)
```
## Arguments

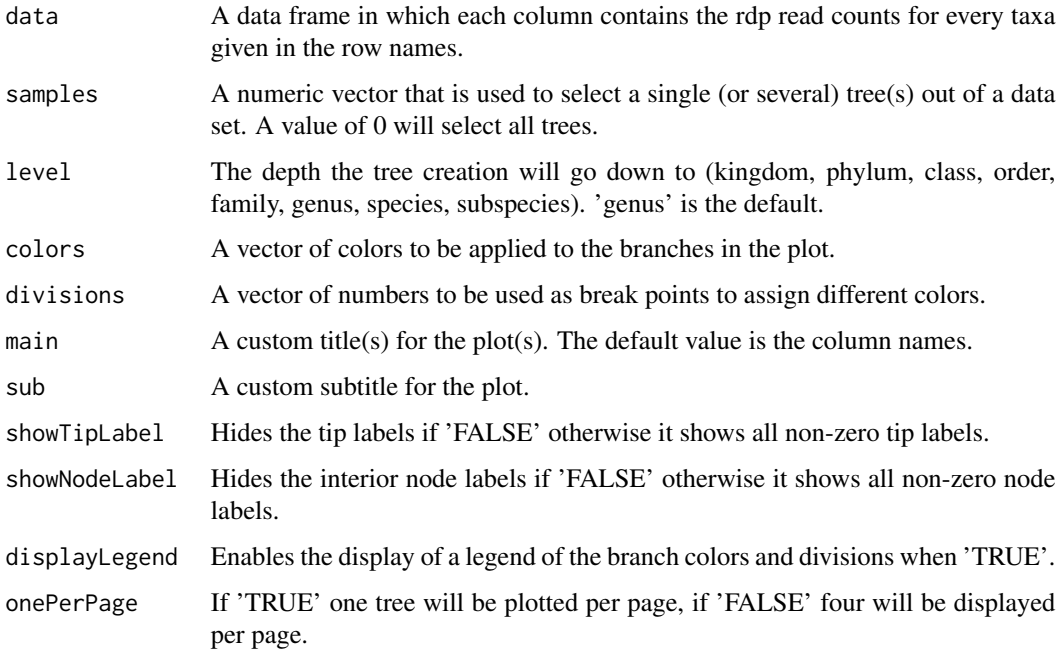

## Details

Notes:

- 1. For 'level' k, p, c, o, f, g, s and ss can be used in place of kingdom, phylum, class, order, family, genus, species and subspecies respectively.
- 2. The values for division should directly relate to the values of your data, i.e. if your data ranges from 0 to 50000 reads you should adjust the divisions to fit your data.

## Value

A plot of the tree(s).

## Author(s)

Berkley Shands, Patricio S. La Rosa, Elena Deych, William D. Shannon

## Examples

```
data(saliva)
```

```
### Plots the trees in column 2 and 3 in 'Saliva'
createAndPlot(saliva, c(2:3))
```
<span id="page-6-0"></span>

This function creates a list tree objects of type 'phylo' for use in plotting the trees.

## Usage

```
createTrees(data, samples = 1, level = "genus")
```
## Arguments

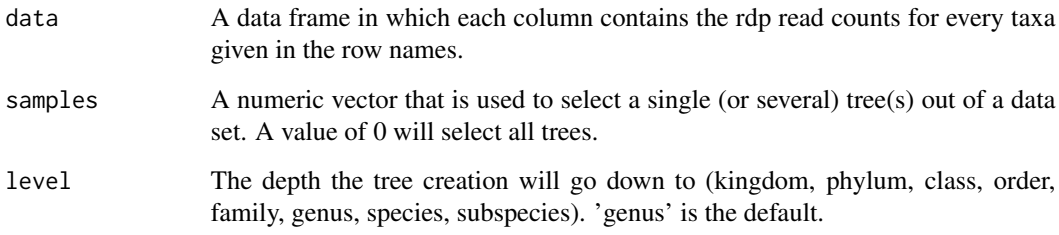

## Details

For 'level' k, p, c, o, f, g, s and ss can be used in place of kingdom, phylum, class, order, family, genus, species and subspecies respectively.

## Value

A list of 'phylo' objects that can be passed to plotTree to plot them.

## Author(s)

Berkley Shands, Patricio S. La Rosa, Elena Deych, William D. Shannon

## Examples

```
data(saliva)
```
mySalivaTree <- createTrees(saliva, 4)

<span id="page-7-0"></span>

This function displays a legend that shows the tree branch sizes/colors divisions.

#### Usage

```
displayLegend(colors, divisions, title = "Confidence Value")
```
#### Arguments

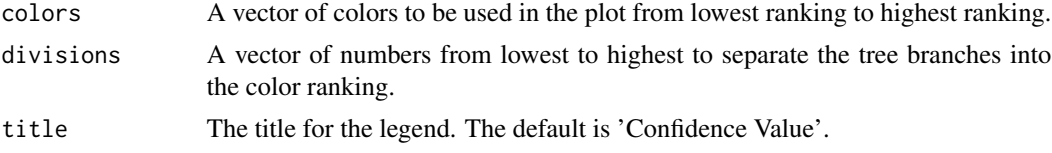

## Details

The values for division should directly relate to the values of your data, i.e. if your data ranges from 0 to 50000 reads you should adjust the divisions to fit your data.

## Value

A blank plot that contains a legend.

## Author(s)

Berkley Shands, Patricio S. La Rosa, Elena Deych, William D. Shannon

#### Examples

displayLegend(c("red", "orange", "blue"), c(.1, 100, 10000))

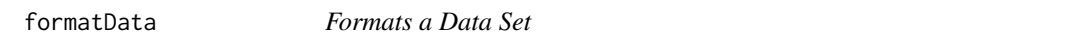

## Description

This function will take a data set and format it by removing low count trees, and/or normalizing counts.

```
formatData(data, countThreshold = 1000, normalizeThreshold = 10000)
```
## <span id="page-8-0"></span>generateTree 9

## Arguments

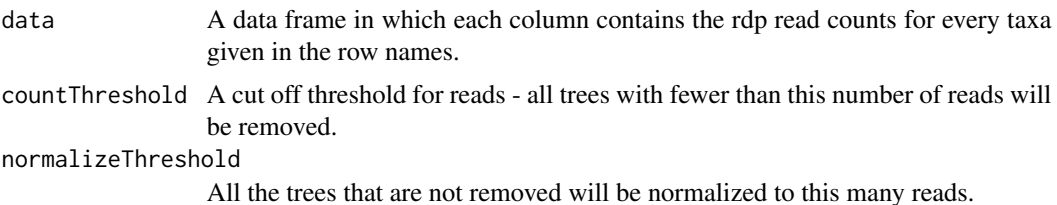

#### Details

When removing trees with too few reads, the cuts off is based on the value of the top level node, not the sum of all the reads in a sample.

## Value

A new data set that is trimmed and standardized based on the specified parameters. The new data is also reordered alphabetically according to row labels.

#### Author(s)

Patricio S. La Rosa, Elena Deych, Berkley Shands, William D. Shannon

## Examples

data(throat) throat <- formatData(throat, 1000, 10000)

generateTree *Generate Test Trees*

#### Description

This function will take several initial trees and will randomly populate new trees based on the originals.

#### Usage

```
generateTree(data, nreads = 10000, nsamps = 50, theta = 0, level = "genus", split = ".")
```
## Arguments

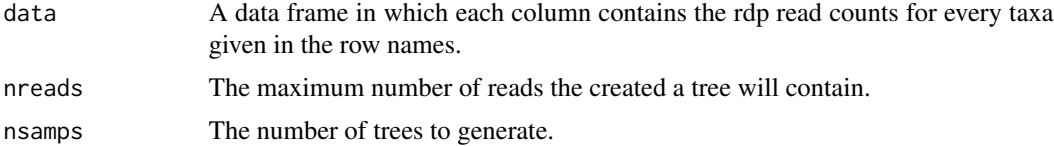

<span id="page-9-0"></span>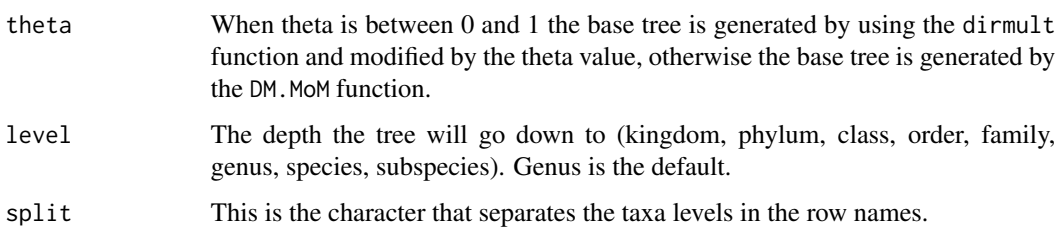

## Details

This functions requires that the package HMP be installed.

## Value

A data frame containing the generated tree(s).

## Author(s)

Patricio S. La Rosa, Elena Deych, Berkley Shands, William D. Shannon

## Examples

```
data(saliva)
```
gendata <- generateTree(saliva, 7000, 2)

getMLEandLoglike *Get MLE and Log Likelihood of a Data Set*

## Description

This function takes a data set and computes the MLE and its Log-Likelihood value.

## Usage

```
getMLEandLoglike(data, maxSteps = 50, weight = NULL)
```
## Arguments

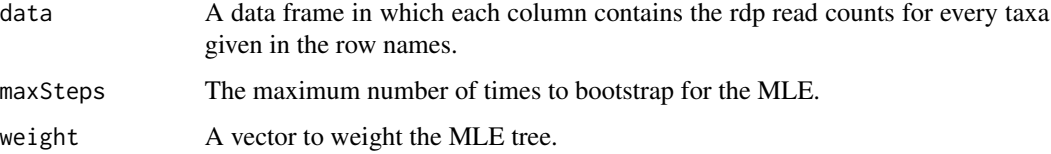

#### <span id="page-10-0"></span>mergeDataSets 11

#### Details

A unimodal probability model for graph-valued random objects has been derived and applied previously to several types of graphs (cluster trees, digraphs, and classification and regression trees) (For example, Banks and Constantine, 1998; Shannon and Banks, 1999). Here we apply this model to HMP trees constructed from RDP matches. Let  $G$  be the finite set of taxonomic trees with elements g, and  $d: G \times G \to \mathbb{R}^+$  an arbitrary metric of distance on G. We have the probability measure  $H(g^*, \tau)$  defined by

$$
P(g; g^*, \tau) = c(g^*, \tau) \exp(-\tau d(g^*, g)), for all g \in G,
$$

where  $g^*$  is the modal or central tree,  $\tau$  is a concentration parameter, and  $c(g^*, \tau)$  is the normalization constant. The distance measure between two trees is the Euclidean norm of the difference between their corresponding adjacency-vectors. To estimate the parameters  $(g^*, \tau)$ , we use the maximum likelihood estimate (MLE) procedure described in La Rosa et al. (see reference 2)

#### Value

A list containing the MLE, log-likelihood, and tau.

#### Author(s)

Patricio S. La Rosa, Elena Deych, Berkley Shands, William D. Shannon

#### Examples

data(saliva)

```
### We use 1 for the maximum number of steps for computation time
### This value should be much higher to ensure an accurate result
numSteps <- 1
mle <- getMLEandLoglike(saliva, numSteps)$mleTree
```
mergeDataSets *Merge Multiple Data Sets*

#### Description

This function can take any number of data sets, calculate their individual and combined MLEs and then merge them.

```
mergeDataSets(data, calcMLE = TRUE, uniqueNames = FALSE)
```
#### <span id="page-11-0"></span>Arguments

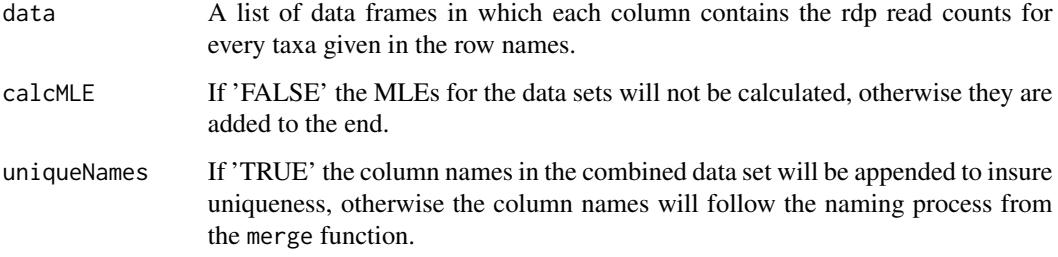

## Details

Although not required, all data sets should be standardized to the same number of reads before merging.

#### Value

A single data set containing all the data from the input data sets, in addition to their individual MLEs and a combined MLE if requested.

## Author(s)

Berkley Shands, Patricio S. La Rosa, Elena Deych, William D. Shannon

## Examples

```
data(saliva)
data(stool)
```
dataComb <- mergeDataSets(list(saliva, stool), FALSE)

plotTree *Plots a Tree Object*

#### Description

This function takes one or more 'phylo' objects and plots them.

```
plotTree(trees, colors, divisions, main, sub, showTipLabel = TRUE,
showNodeLabel = FALSE, displayLegend = TRUE)
```
#### plotTree that the contract of the contract of the contract of the contract of the contract of the contract of the contract of the contract of the contract of the contract of the contract of the contract of the contract of

## Arguments

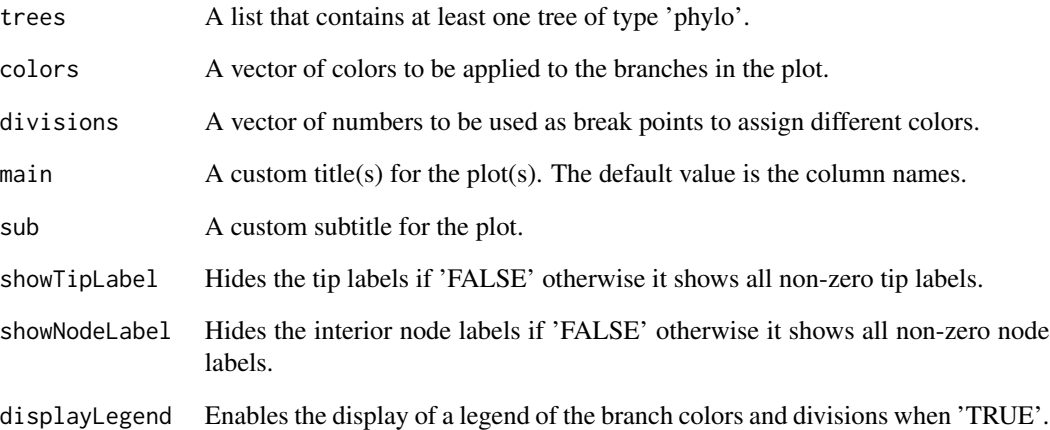

## Details

## Notes:

- 1. The phylo type is a product of the ape package and the createTrees function in this package produces a list of phylo type objects for use with this function.
- 2. The values for division should directly relate to the values of your data, i.e. if your data ranges from 0 to 50000 reads you should adjust the divisions to fit your data.

#### Value

A plot of the tree(s).

## Author(s)

Berkley Shands, Patricio S. La Rosa, Elena Deych, William D. Shannon

## Examples

```
data(saliva)
```

```
### Creates a object of type 'phylo' for the 4th tree in 'Saliva'
### Then plots it
salivaTree <- createTrees(saliva, 4)
plotTree(salivaTree, displayLegend=FALSE)
```
<span id="page-13-0"></span>

This function can take any number of data sets and plots them on an MDS plot to show relative closeness to one another.

#### Usage

```
plotTreeDataMDS(data, main = "Tree MDS Comparisons", calcMLE = TRUE, mleTitles,
dotColors = c("red", "orange", "blue", "green", "yellow", "purple"),
dotSizes = c(1, 2), showNames = FALSE, returnCoords = FALSE)
```
#### Arguments

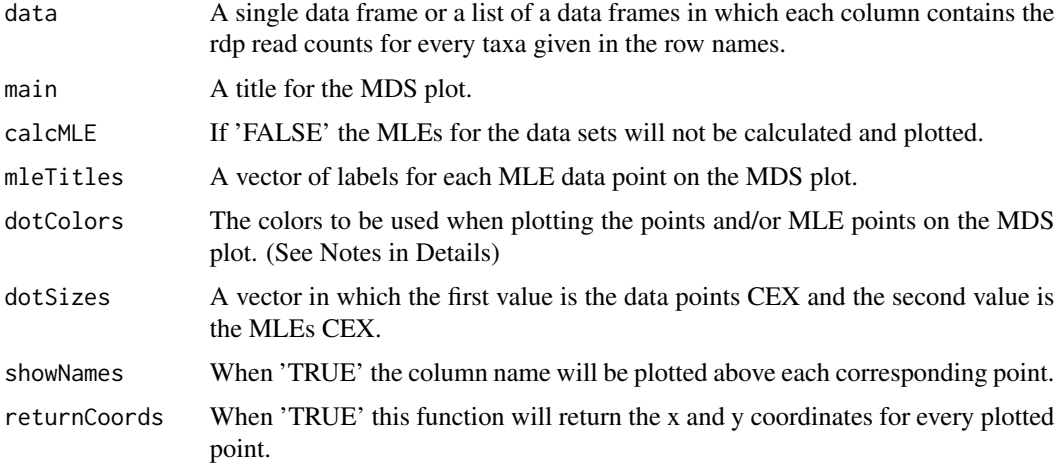

#### Details

Notes:

- 1. If the length of dot colors is at least twice the length of data, the colors will correspond in the following manner: (data 1's points, data 1's MLE, data 2's points, data 2's MLE, etc)
- 2. If the length of dot colors is less than twice the length of data, the colors will correspond in the following manner: (data 1's points & data 1's MLE, data 2's points & data 2's MLE, etc)
- 3. If the length of dot colors is less than the length of data, dotColors will be set by the rainbow function and the colors will correspond as above

## Value

A MDS plot of the data.

<span id="page-14-0"></span>saliva terminal saliva terminal saliva terminal saliva terminal saliva terminal saliva terminal saliva terminal sa

#### Author(s)

Berkley Shands, Patricio S. La Rosa, Elena Deych, William D. Shannon

#### Examples

```
data(saliva)
data(stool)
```
plotTreeDataMDS(list(saliva, stool), mleTitles=c("Saliva", "Stool"))

saliva *Saliva Data Set*

#### Description

A data set containing all taxa from 24 subjects.

#### Usage

data(saliva)

#### Format

The format is a data frame of 454 rows by 24 columns, with each column being a separate subject and each row being a different taxa denoted by the row names. The taxanomical levels are separated by a '.' in their names (Bacteria.Phylum.Class....). The values in each column are the sum of values that each taxa had in an RDP file. It should also be noted that the samples are normalized to 7000 reads and any level that ends with a U was unclassified in the RDP file.

stool *Stool Data Set*

#### Description

A data set containing all taxa from 24 subjects.

## Usage

data(stool)

#### Format

The format is a data frame of 371 rows by 24 columns, with each column being a separate subject and each row being a different taxa denoted by the row names. The taxanomical levels are separated by a '.' in their names (Bacteria.Phylum.Class....). The values in each column are the sum of values that each taxa had in an RDP file. It should also be noted that the samples are normalized to 7000 reads and any level that ends with a U was unclassified in the RDP file.

<span id="page-15-0"></span>

A data set containing all taxa from 22 subjects.

#### Usage

data(throat)

#### Format

The format is a data frame of 529 rows by 22 columns, with each column being a separate subject and each row being a different taxa denoted by the row names. The taxanomical levels are separated by a '.' in their names (Bacteria.Phylum.Class....). The values in each column are the sum of values that each taxa had in an RDP file. It should also be noted that the samples have not been normalized and should be used with 'formatData'. Also any level that ends with a U was unclassified in the RDP file.

transformHMPtoHMPTree *Transform data from HMP to HMPTrees*

#### Description

This function will take data in the format needed in the package 'HMP' to the format used by 'HMPTrees'.

## Usage

```
transformHMPtoHMPTree(data)
```
#### Arguments

data A data frame of values in which each column is a separate taxa level and each row is a separate sample.

## Details

This function does the opposite of transformHMPTreetoHMP.

#### Value

A data frame in which each column contains the rdp read counts for every taxa given in the row names.

#### <span id="page-16-0"></span>Author(s)

Berkley Shands, Patricio S. La Rosa, Elena Deych, William D. Shannon

#### Examples

```
data(saliva)
### Trims saliva to only contain the class level
salivaClass <- trimToTaxaLevel(saliva, "class", TRUE)
### This transforms the saliva data set but retains
### any zero rows that may exist.
transSaliva <- transformHMPTreetoHMP(salivaClass, FALSE, 0)
### saliva2 should be the same as salivaClass
saliva2 <- transformHMPtoHMPTree(transSaliva)
```
transformHMPTreetoHMP *Transform data from HMPTrees to HMP*

## Description

This function will take data in the format needed in the package 'HMPTrees' to the format used by 'HMP'.

#### Usage

```
transformHMPTreetoHMP(data, elimZero = FALSE, zeroValue = 1e-05)
```
## Arguments

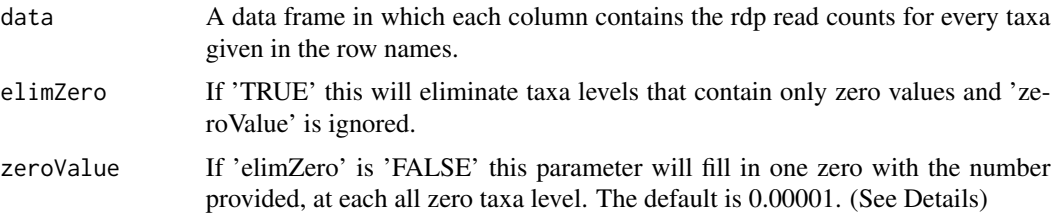

#### Details

This function does the opposite of transformHMPtoHMPTree.

Some functions will not work properly in the HMP package if a taxa level exists with all zeros. 'elimZero' and 'zeroValue' allow for an easy way to remove such levels or modify them with a small value in order to use them. Generally the HMP package requires data sets that contain only 1 taxa level and therefore 'trimToTaxaLevel' should also be used with this function.

## <span id="page-17-0"></span>Value

A data set of values in which each column is a separate taxa level and each row is a separate sample.

## Author(s)

Berkley Shands, Patricio S. La Rosa, Elena Deych, William D. Shannon

## Examples

data(saliva)

### Trims saliva to only contain the class level salivaClass <- trimToTaxaLevel(saliva, "class", TRUE) ### This transforms the saliva data set but retains

```
### any zero rows that may exist.
transSaliva <- transformHMPTreetoHMP(salivaClass, FALSE, 0)
```
trimToTaxaLevel *Trim a Tree to a Given Level*

## Description

This function will take a tree and either remove all nodes lower than the given level or will remove all nodes not of the given level.

## Usage

```
trimToTaxaLevel(data, level = "genus", eliminateParentNodes = FALSE,
trimBelow = NULL, split = "."
```
## Arguments

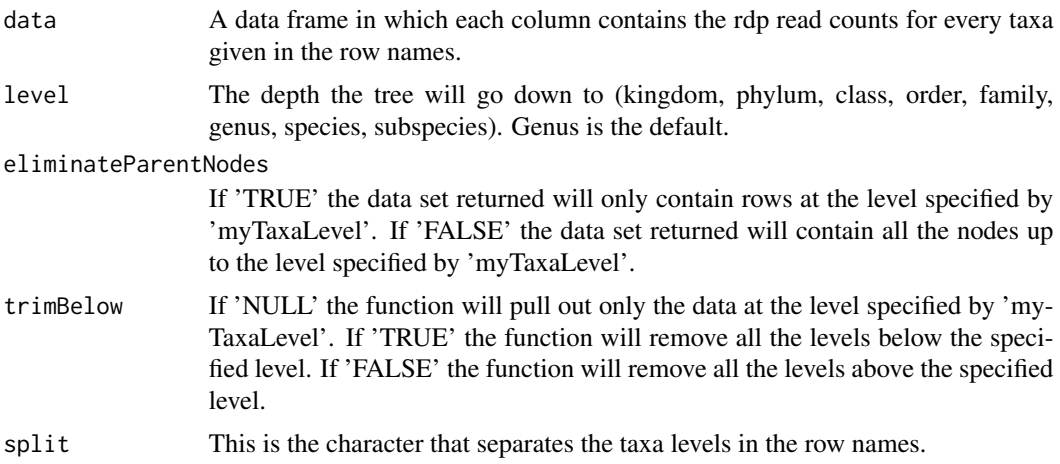

## Details

Notes:

- 1. For 'level' k, p, c, o, f, g, s and ss can be used in place of kingdom, phylum, class, order, family, genus, species and subspecies respectively.
- 2. Numbers can also be used for 'level', with no maximum limit.
- 3. The option to 'eliminateParentNodes' only works when 'trimBelow' is NULL.

## Value

A new data set that has been trimmed to the level selected.

## Author(s)

Berkley Shands, Patricio S. La Rosa, Elena Deych, William D. Shannon

## Examples

data(saliva)

### Trims saliva to only contain the class level salivaClass <- trimToTaxaLevel(saliva, "class", TRUE)

# <span id="page-19-0"></span>Index

∗Topic datasets saliva, [15](#page-14-0) stool, [15](#page-14-0) throat, [16](#page-15-0) ∗Topic package HMPTrees-package, [2](#page-1-0) checkTreeValidity, [3](#page-2-0) compareTwoDataSets, [4](#page-3-0) createAndPlot, [5](#page-4-0) createTrees, [7](#page-6-0) displayLegend, [8](#page-7-0) formatData, [8](#page-7-0)

generateTree, [9](#page-8-0) getMLEandLoglike, [10](#page-9-0)

HMPTrees *(*HMPTrees-package*)*, [2](#page-1-0) HMPTrees-package, [2](#page-1-0)

mergeDataSets, [11](#page-10-0)

plotTree, [12](#page-11-0) plotTreeDataMDS, [14](#page-13-0)

saliva, [15](#page-14-0) stool, [15](#page-14-0)

throat, [16](#page-15-0) transformHMPtoHMPTree, [16](#page-15-0) transformHMPTreetoHMP, [17](#page-16-0) trimToTaxaLevel, [18](#page-17-0)